## 9.2 View W-2/W-2c Form for an Employee and Download or Print

**Purpose:** Use this document as a reference for how to view W-2/W-2c Form in ctcLink and download or print it.

Audience: Payroll Administrator.

You must have at least one of these local college managed security roles:

- ZZ Former Employee
- ZC Payroll Data Maintenance
- ZZ Payroll Data Maintenance
- ZZ Payroll Processing
- ZZ PeopleSoft User

If you need assistance with the above security roles, please contact your local college supervisor or IT Admin to request role access.

## View W-2/W-2c Form for an Employee

Navigation: Navbar > Navigator > Payroll for North America > US Annual Processing > Create W-2 Data > View W-2/W-2C Forms

The View W-2/W-2c Forms search page displays.

- 1. Enter the **Empl ID** or appropriate **Name** field(s).
- 2. Select the **Search** button.

| < Employee Self Service                               | View W-2/W-2c Forms                                                   | 💿 : 🔭 🏫             |
|-------------------------------------------------------|-----------------------------------------------------------------------|---------------------|
| View W-2/W-2c Form:<br>Enter any information you have | 5<br>e and click Search. Leave fields blank for a list of all values. | New Window   Help 🔺 |
| Find an Existing Value                                |                                                                       |                     |
| Search Criteria                                       |                                                                       |                     |
| Empl ID                                               | begins with 👻 101                                                     |                     |
| Name                                                  | begins with 🖌                                                         |                     |
| Last Name                                             | begins with 🖌                                                         |                     |
| Second Last Name                                      | begins with 🖌                                                         |                     |
| Alternate Character Name                              | begins with 🖌                                                         |                     |
| Middle Name                                           | begins with 🖌                                                         |                     |
| □ Case Sensitive                                      |                                                                       |                     |
| Search Clear Bas                                      | ic Search 📓 Save Search Criteria                                      | v                   |

The View W-2/W-2c Forms page displays.

3. The forms for the most recent tax year will display. To view other years, select **View a Different Tax Year** link.

| < Emp       | loyee Self Servi                   | ce              |                 | View W-2/W-2                | to aim ato and aim aim aim aim aim        | : 🔭 🏫                     | ۲         |
|-------------|------------------------------------|-----------------|-----------------|-----------------------------|-------------------------------------------|---------------------------|-----------|
| View W      | V-2/W-2c For                       | ms              |                 |                             | Nev                                       | w Window   Help   Persona | lize Page |
| Patrick P   | hillips                            |                 |                 |                             |                                           |                           |           |
| -           | our available W-2<br>Year End Form | and W-2c forms. | Select the year | end form that you would lii | ke to review.<br>Mew a Different Tax Year |                           |           |
| ₽7          |                                    |                 |                 |                             |                                           | 1-2 of 2 🐱                |           |
| Tax<br>Year | W-2<br>Reporting<br>Company        | Tax Form ID     | Issue Date      | Year End Form               | Filing Instructions                       | Final Print               |           |
| 2021        | 060                                | W-2             | 01/14/2022      | Year End Form               | Filing Instructions                       |                           |           |
| 2021        | 060                                | W-2c            | 10/13/2022      | Year End Form               | Filing Instructions                       |                           |           |
| 2021        |                                    |                 |                 |                             | ·                                         |                           |           |

The **Select Tax Year** list displays.

- 4. Select the desired year from the list.
- 5. Otherwise, select the **Return to Search** button.

| C Employee Self S      | Service      | View W-2/W-2c Forms   |     |          | â    | <b>60</b> | :      | ٢    |
|------------------------|--------------|-----------------------|-----|----------|------|-----------|--------|------|
|                        |              | View W-2/W-2c Forms   | Net | w Window | Help | Perso     | nalize | Page |
| Select the tax year th | at you would | d like to review.     |     |          |      |           |        |      |
| Select Tax Year        |              |                       |     |          |      |           |        |      |
| Tax Year               | Company      | ,                     |     |          |      |           |        |      |
| 2021                   | State Boar   | rd for Comm. and Tech |     |          |      |           |        |      |
| 2020 🔶                 | State Boar   | rd for Comm. and Tech |     |          |      |           |        |      |
| 2019 🔶                 | State Boar   | rd for Comm. and Tech |     |          |      |           |        |      |
| Return to Search       |              |                       |     |          |      |           |        |      |

- 6. From the list of **Tax Form IDs (***W*-2 or *W*-2*c***)**, select the **Year End Form** that you wish to view.
- 7. Select **Filing Instructions** for the appropriate tax form to view the filing instructions.

| C Empl      | loyee Self Servic           | •              |                 | View W-2            | 2/W-2c Forms              | ۳) 🐴                     | : Ø          |
|-------------|-----------------------------|----------------|-----------------|---------------------|---------------------------|--------------------------|--------------|
|             | /-2/W-2c Form               | ns             |                 |                     |                           | New Window   Help   Pers | onalize Page |
| Patrick Pl  | hillips                     |                |                 |                     |                           |                          |              |
| Review yo   | our available W-2 a         | nd W-2c forms. | Select the year | end form that you w | rould like to review.     |                          |              |
|             |                             |                |                 |                     | View a Different Tax Year |                          |              |
| Select Y    | ear End Form                |                |                 |                     |                           |                          |              |
| ΞŢ          |                             |                |                 |                     |                           | 1-2 of 2 🗸               |              |
| Tax<br>Year | W-2<br>Reporting<br>Company | Tax Form ID    | Issue Date      | Year End Form       | Filing Instructions       | Final Print              |              |
| 2021        | 060                         | W-2            | 01/14/2022      | Year End Form       | Filing Instructions       |                          |              |
| 2021        | 060                         | W-2c           | 10/13/2022      | Year End Form       | Filing Instructions       |                          |              |
|             |                             |                |                 |                     |                           |                          |              |
| Return      | n to Search                 |                |                 |                     |                           |                          |              |
|             |                             |                |                 |                     |                           |                          |              |
|             |                             |                |                 |                     |                           |                          |              |

- 8. The respective PDF document will open and could be downloaded and/or printed. Below is an example of the W-2 **Year End Form**.
- 9. To close the pdf window, click the **X** on the tab at the top.

| SBCTC × SView                                                                                                    | W-2/W-2c Forms                                             | × 🚱 Form W-                                                                                                    | 2 Wage and Tax State: 🗙                                                                                                    | + ~ -                                                                                                    |                      |
|----------------------------------------------------------------------------------------------------|------------------------------------------------------------|----------------------------------------------------------------------------------------------------|----------------------------------------------------------------------------------------------------|----------------------------------------------------------------------------------------------------|----------------------|
| ← → C                                                                                                    | od-aws.ctclink.sbctc.                                      | edu/psc/hcpts/view/                                                                                                    | %7bV2%7dObXfLEstJeUJ                                                                                                    | MnRA 🖻 🖈 🌲                                                                                                    | 🗆 🚯 i                |
| 📙 PeopleSoft Sign On 🛛 🕴 ctcLink Customer S                                                                                                    | G ctcLink Reference                                        | e C 🌀 Human Cap                                                                                                    | ital Ma 🚫 Dashboard- (                                                                                                    | Canvas 🗧 Google Docs:                                                                                                    | Sign-in »            |
| Form W-2 Wage and Tax Statement 2                                                                                                    | L. 1 / 1                                                   | - 100% +                                                                                                    | I 0                                                                                                    | 4                                                                                                    |                      |
| rom W-2 Wage and Tax Statemer<br>e Engloyet mark adoms and ZP code<br>SEATTLE COLLEGES DISTRICT<br>1500 HARVARD AVENUE<br>SEATTLE WA 98122-3803        |                                                            | 7 Social security tips<br>8 Allocated tips<br>9                                                                                                    | 1 Wages, tips, other comp.<br>7950.           3 Social security wages<br>7950.           6 Medicare wages and fice<br>7950.         | 2 Federal income tax withheld<br>2 Federal income tax withheld<br>4 Social security tax withheld<br>2 6 Medicare tax withheld<br>2 115,2<br>128 See instructions for box 12                                                                                                    |                      |
| e Engloyer's name, address, and ZP code                                                                                                    |                                                            | 10 Dependent care benefits<br>13 Below Barrison Barrison<br>b Employer identification numbe<br>91-0826872<br>a Employee's social security no.             |                                                                                                    | 12b         12b           12b         12b           12b |                      |
| 15 Bate Employer's state I.D.no.<br>Copy B To Be Filed With Employee's FEDERAL                                                                         | 16 State wages, tips, etc.<br>Tax Return                   | 17 State income tax 1 This information is being furnished                                                                                                 | to the Internal Revenue Service.<br>CNB Na: 1545-0008                                                                               | Dept. of the Treasury - IRS<br>Visit the ITS Visit Dir at weakingeviate                                                                                                    |                      |
| form W-2 Wage and Tax Statemer<br>e Duplor and address and 20 con<br>SEATTLE COLLEGES DISTRICT<br>1500 HARVARD AVENUE<br>SEATTLE WA 98122-3803         |                                                            | Social security tips     Allocated tips     J     Dependent care benefits                                                                                 | Wages, lips, other comp.<br>7950.<br>3 Social security wages<br>7950.<br>6 Medicare wages and Tip<br>7950.<br>11 Nonquelified plans | 4 Social security tax withheid<br>492.9<br>6 Medicare tax withheid<br>115.2<br>12a See instructions for box 12                                                                                                    | <u>7</u><br><u>1</u> |
| <ul> <li>Employee's name, address, and ZP code</li> </ul>                                                                                              |                                                            | 13 28550 minimum too<br>b Engloyer identification numbe<br>91-0826872<br>a Employee's toolal security no.                                                 |                                                                                                    | 12b<br>12c<br>12c                                                                                                    |                      |
| 15 State Employer's state LD. no.                                                                                                    | 16 State wages, tips, etc.                                 |                                                                                                    |                                                                                                    | income tax 20 Locality name                                                                                                    |                      |
| Copy C For EMPLOYEE'S RECORDS (See Note                                                                                                    | e to Employee on back of C                                 | 7 Social security tips                                                                                                    | OMB No. 1545-0008                                                                                                    | Dept. of the Treasury - IRS                                                                                                    |                      |
| Form W-2 Wage and Tax Statement<br>© Employer mark, software, and 20 code<br>SEATTLE COLLEGES DISTRICT<br>1500 HARVARD AVENUE<br>SEATTLE WA 98122-3803 |                                                            | Social security tips     Allocated tips     Social security tips     In Allocated tips     In Dependent care benefits                                     | Vages, tips, other comp.<br>7950.:<br>Social security wages<br>7950.:<br>Medicare wages and tips<br>7950.:<br>11 Nonqualified plans | 12         Process income tax withheid           12         4 Social security tax withheid           12         4 Social security tax withheid           12         4 Medicare tax withheid           12         115.2           12         115.2                                                                                                    | 1                    |
| e Employee's name, address, and ZIP code                                                                                                    |                                                            | 13 Statutov Reference Telephone<br>Dia Statutov Reference Telephone<br>Dia Statutov Reference Telephone<br>91-0826872<br>a Employee's social security no. |                                                                                                    | 12b<br>12b<br>12c<br>12c<br>12d                                                                                                    |                      |
| 15 Date Employer's state LD no.                                                                                                    | 16 State wages, tips, etc.<br>, or Local Income Tax Return |                                                                                                    | 8 Local veges, tips, etc. 19 Local<br>CAB No. 1545-0008                                                                             | Dept. of the Treasury - IRS                                                                                                    |                      |
| Form W-2 Wage and Tax Statemer<br>e Employer's name, address, and ZP code                                                                              | t 2021                                                     | 7 Social security tips<br>8 Allocated tips                                                                                                    | 1 Wages, tips, other comp.<br>7950 .<br>3 Social security wages                                                                     | Federal income tax withheld     346.2     4 Social security tax withheld                                                                                                    | -                    |

- 10. Below is an example of the W-2 **Filing Instructions.**
- 11. To close the pdf window, click the **X** on the tab at the top.

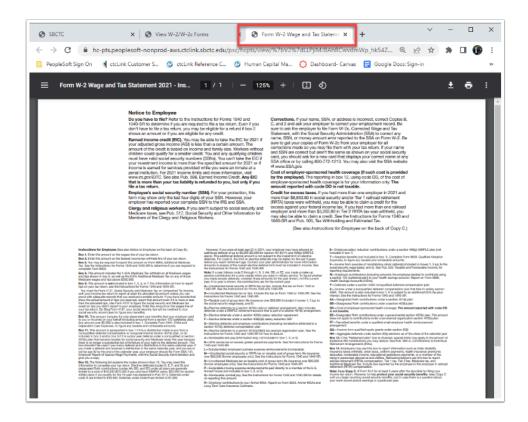

- 12. Below is an example of the W-2c **Year End Form**.
- 13. To close the pdf window, click the **X** on the tab at the top.

| BCTC             |                              | View W-2/                                         | ctclink.sbctc.edu/psc/hcpts/vi                                                                                  | PYW2C215_EE.pdf                                                                                                    | × +                                            | ~  |    | п 4 |
|------------------|------------------------------|---------------------------------------------------|----------------------------------------------------------------------------------------------------|----------------------------------------------------------------------------------------------------|------------------------------------------------|----|----|-----|
|                  |                              |                                                   |                                                                                                    |                                                                                                    |                                                |    | 77 |     |
| opleSoft Sign On | etcLink Cu                   | stomer S 🌀 cti                                    | cLink Reference C 🌀 Human                                                                                       | Capital Ma 🜔 Dashboard- C                                                                                                    | Canvas 📑 Google Docs: Sign-                    | in |    |     |
| PYW2C21S         | EE odf                       |                                                   | 1 / 2   - 10                                                                                                    | ය + 🗉 රා                                                                                                    |                                                |    |    | ÷   |
| PTW20213         | -cc.pu                       |                                                   | 1 / 5   - 10                                                                                                    |                                                                                                    |                                                |    |    | •   |
|                  |                              |                                                   |                                                                                                    |                                                                                                    |                                                |    |    |     |
|                  |                              |                                                   |                                                                                                    |                                                                                                    |                                                |    |    |     |
|                  |                              | For Official Use Only                             |                                                                                                    | Safe, accurate,                                                                                                    | Visit the IRS wobsite                          | 1  |    |     |
|                  | 44444                        | OMB No. 1545-0008                                 |                                                                                                    | FASTI Use                                                                                                    | tille at www.irs.gov.                          |    |    |     |
|                  |                              | ame, address, and ZIP co                          |                                                                                                    | e Tax year/Form corrected                                                                                                    | d Employee's correct SSN                       |    |    |     |
|                  |                              | OLLEGES DISTRICT                                  | 6                                                                                                    | 2021 / W-2                                                                                                    |                                                |    |    |     |
|                  |                              | ARD AVENUE<br>A 98122-3803                        |                                                                                                    | <ul> <li>Corrected SSN and/or name (Check<br/>g if incorrect on form previously file</li> </ul>                                                                                                    | k this box and complete boxes f and/or<br>id.) |    |    |     |
|                  | SEATTLE W                    | A 98122-3803                                      |                                                                                                    | Complete boxes f and/or g only if inco<br>f Employee's previously reported SSN                                                                                                    | orrect on form previously filed >              |    |    |     |
|                  |                              |                                                   |                                                                                                    | T Employed s previously reported SSN                                                                                                    |                                                |    |    |     |
|                  | b Employer's F<br>91-08268   |                                                   |                                                                                                    | g Employee's previously reported nam                                                                                                    | 10                                             | 1  |    |     |
|                  | 91-08268                     | 2                                                 |                                                                                                    | h Employee's first name and initial                                                                                                    | Last name Suff.                                |    |    |     |
|                  |                              |                                                   |                                                                                                    |                                                                                                    |                                                |    |    |     |
|                  | Note. Only co                | mplete money fields th                            | at are being corrected (exception: for                                                                          | and the second second s |                                                |    |    |     |
|                  | and W-3, und                 | volving MQGE, see the<br>er Specific Instructions | General Instructions for Forms W-2<br>for Form W-2c, boxes 5 and 6).                                            | i Employee's address and ZIP code                                                                                                    |                                                |    |    |     |
|                  |                              | usly reported                                     | Correct information 1 Wages, tips, other compensation                                                           | Previously reported                                                                                                    | Correct information                            | 1  |    |     |
|                  |                              | 7950.12                                           | 3549.04                                                                                                    | 346.27                                                                                                    | 149.83                                         |    |    |     |
|                  | 3 Social secu                | rity wages                                        | 3 Social security wages<br>3549.04                                                                              | 4 Social security tax withheld<br>492.91                                                                                                    | 4 Social security tax withheld                 | 1  |    |     |
|                  | 5 Medicare w                 | 7950.12<br>ages and tips                          | 5 Medicare wages and tips                                                                                       | 6 Medicare tax withheld                                                                                                    | 6 Medicare tax withheid                        | 1  |    |     |
|                  | 7 Social secu                | 7950.12                                           | 3549.04<br>7 Social security tips                                                                               | 115.28<br>8 Allocated tips                                                                                                    | 51.46<br>8 Allocated tips                      | -  |    |     |
|                  |                              |                                                   |                                                                                                    |                                                                                                    |                                                |    |    |     |
|                  |                              |                                                   | 9                                                                                                    | 10 Dependent care benefits                                                                                                    | 10 Dependent care benefits                     |    |    |     |
|                  | 11 Nonqualitie               | d plans                                           | 11 Nonqualified plans                                                                                           | 12a See instructions for box 12                                                                                                    | 12a See instructions for box 12                | 1  |    |     |
|                  | 13 Statutory D<br>employee p | etrement Third-party<br>ion sick pay              | 13 Statutoy Retrement Third-party<br>employee plan sick pay                                                     | 12b                                                                                                    | 125                                            | 1  |    |     |
|                  | 14 Other (see in             |                                                   | 14 Other (see instructions)                                                                                     | 120                                                                                                    | 120                                            | -  |    |     |
|                  | in our part of               |                                                   | the second second second second second second second second second second second second second second second se | c                                                                                                    |                                                |    |    |     |
|                  |                              |                                                   |                                                                                                    | 12d                                                                                                    | 120                                            | 1  |    |     |
|                  |                              |                                                   |                                                                                                    |                                                                                                    | ·                                              |    |    |     |
|                  | Previo                       | usly reported                                     | State Correction                                                                                                | Previously reported                                                                                                    | Correct information                            | -  |    |     |
|                  | 15 State                     |                                                   | 15 State                                                                                                    | 15 State                                                                                                    | 15 State                                       | 1  |    |     |
|                  | Employer's s                 | tate ID number                                    | Employer's state ID number                                                                                      | Employer's state ID number                                                                                                    | Employer's state ID number                     | -  |    |     |
|                  | 16 State water               | for sta                                           | 16 State wages, tips, etc.                                                                                      | 16 State wages, tips, etc.                                                                                                    | 16 State wapes, tips, etc.                     | -  |    |     |
|                  | 16 State wages               | , tips, etc.                                      | 10 State wages, tips, etc.                                                                                      | 16 State wages, tips, etc.                                                                                                    | 18 State wages, tips, etc.                     |    |    |     |
|                  | 17 State incom               | e tax                                             | 17 State income tax                                                                                             | 17 State income tax                                                                                                    | 17 State income tax                            | 1  |    |     |
|                  |                              |                                                   |                                                                                                    | 1                                                                                                    | 1                                              |    |    |     |
|                  |                              | usly reported                                     | Locality Correct                                                                                                | tion Information<br>Previously reported                                                                                                    | Correct information                            | -  |    |     |

- 14. Below is an example of the W-2c Filing Instructions.
- 15. To close the pdf window, click the **X** on the tab at the top.

| SBCTC                                           | x S View W-2/W-2c Forms > S PYW2C21_INSTR.pdf x +                                                                                                    | - |     | ×  |
|-------------------------------------------------|----------------------------------------------------------------------------------------------------|---|-----|----|
| $\  \   \leftarrow \  \   \rightarrow \  \   G$ | 🔒 hc-pts.peoplesoft-nonprod-aws.ctclink.sbctc.edu/psc/hcpts/view/%7bV2%7dmFkOwo20icb88eOkvioX.0E2bC3_H 🖻 🚖                                                                                                    | * | 🗆 🚱 | :  |
| PeopleSoft Si                                   | gn On 🔄 ctcLink Customer S 🌀 ctcLink Reference C 🌀 Human Capital Ma 🜔 Dashboard- Canvas 🗧 Google Docs: Sign-in                                                                                                    |   |     | 30 |
| ≡ рү₩2                                          | 221_INSTR.pdf 1 / 1   - 100% +   こ め                                                                                                    | Ŧ | ē   | :  |
|                                                 | Detection of the provided the provided the |   |     | •  |

The process to view, download and print W-2/W-2c Forms is now complete.

End of procedure.